## **In der Merkmalerfassung das Zeichen Stern (\*)**  verhindern bzw. durch "x" austauschen

## **Problem:**

Im Feld "Formel" soll eine Formel eingetragen werden. Z.B. eine Flächenberechnung: "100\*2". Als Multiplikator sollen wahlweise die Zeichen "x" oder "\*" verwendet werden können.

Wenn in einem Textfeld das Zeichen "\*" eingetragen wird, werden standardmäßig die nachfolgenden Feldinhalte um ein Merkmal verschoben. Der Grund ist das Zeichen ..\*". Dieses wird als Trennzeichen zwischen den Feldinhalten eingesetzt.

## **Lösung:**

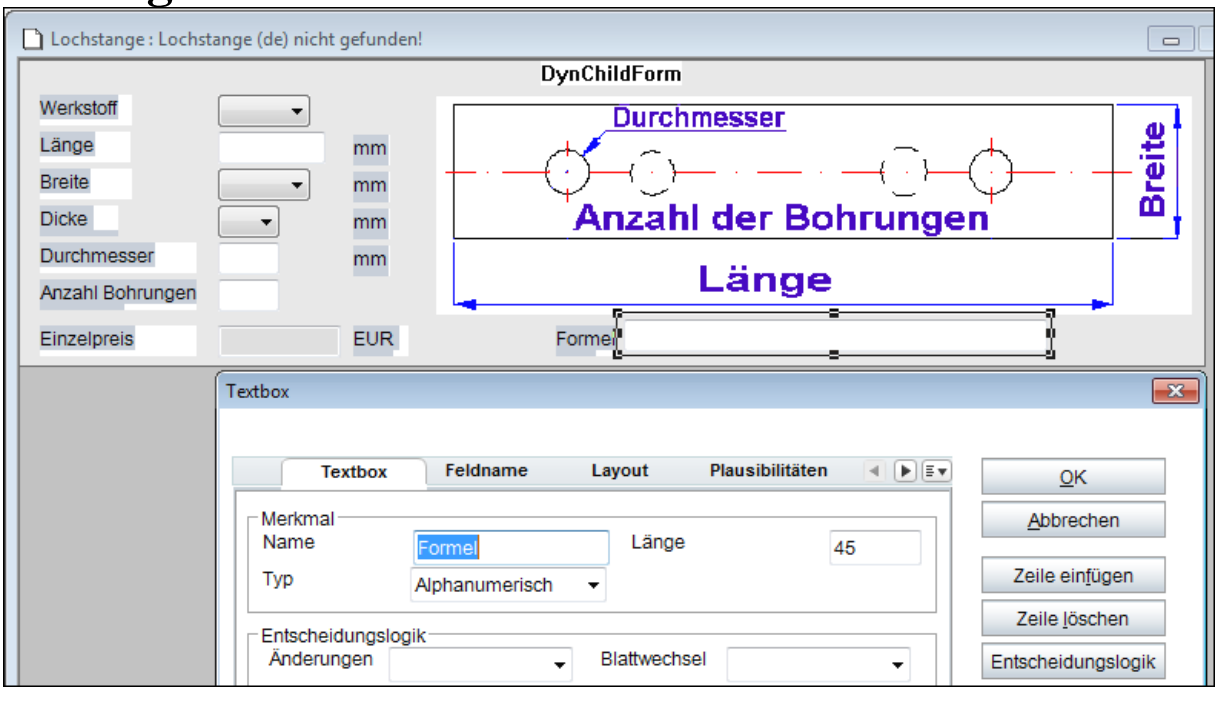

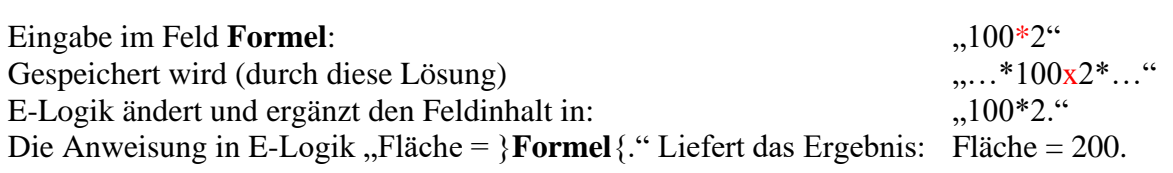